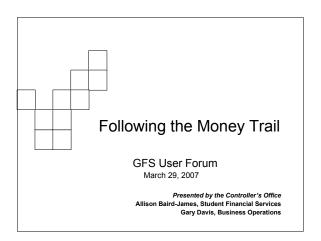

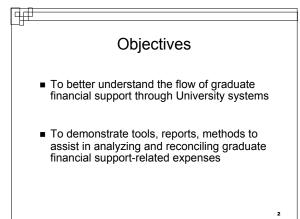

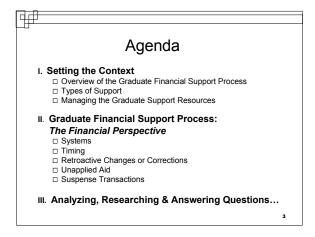

Part I: Setting the Context

Overview of the Graduate Financial Support Process

Types of Support

Managing the Graduate Support Resources

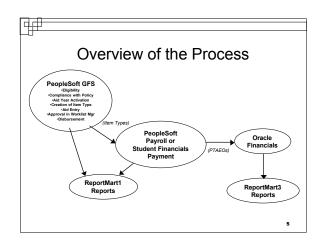

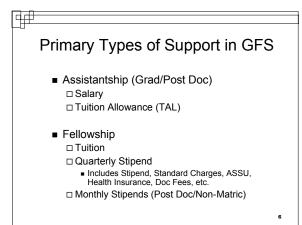

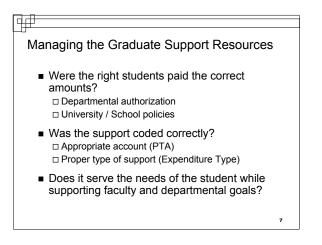

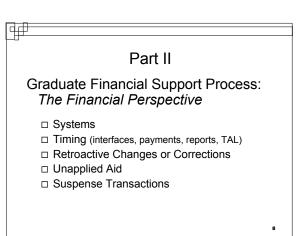

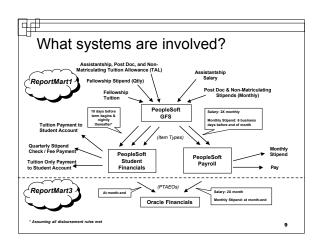

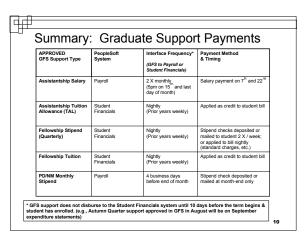

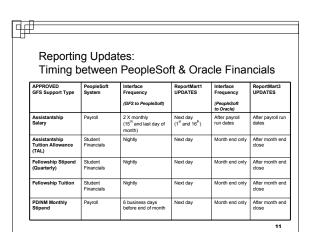

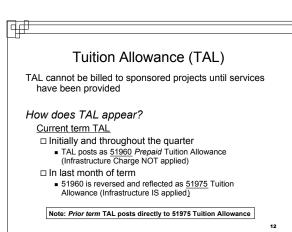

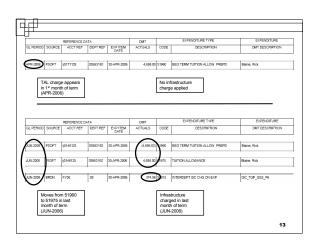

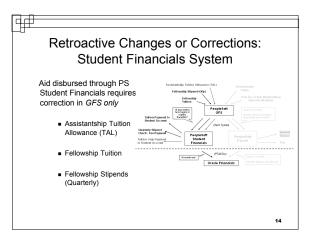

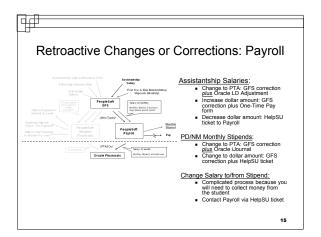

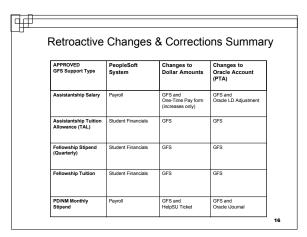

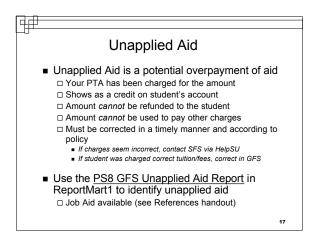

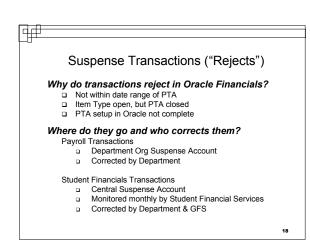

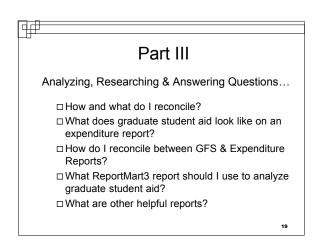

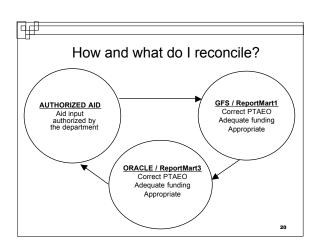

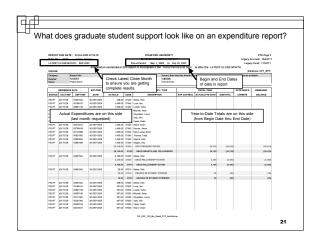

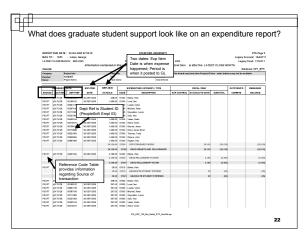

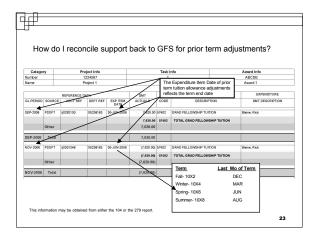

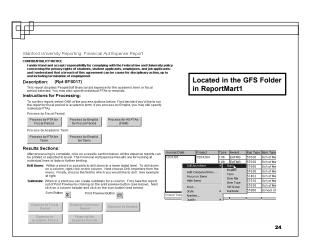

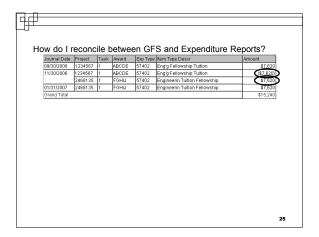

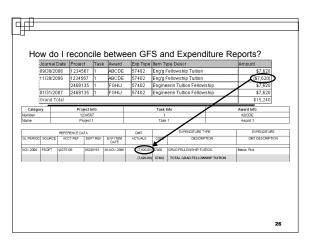

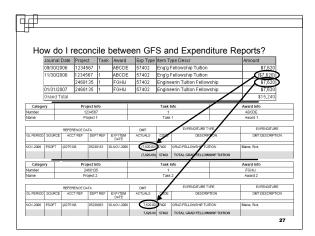

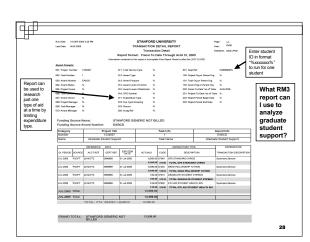

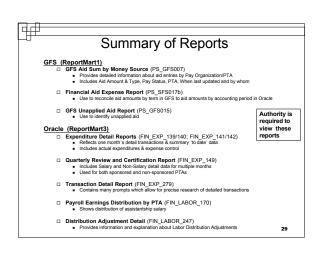

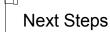

- Understand roles in your organization: GFS entry and approvals, reporting, reconciling
- Familiarize yourself with reports available in ReportMart1 and ReportMart3
- Utilize job aids, documentation, and tutorials

30

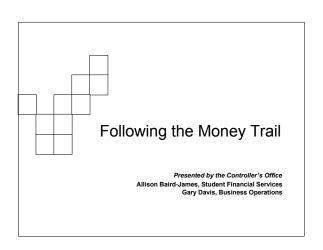